## Fiche

• Pour **multiplier un nombre par 10, 100 ou 1 000**, on écrit un, deux ou trois zéros à la droite du nombre.

52 × 1**0** = 52**0** 73 × 1**00** = 7 3**00**

12 × 1 **000** = 12 **000**

• Cette règle permet de comprendre pourquoi, dans une multiplication effectuée en colonnes, il faut **décaler** d'un rang vers la gauche **chaque produit partiel**.

## • **À bien noter**

Si l'un des chiffres du multiplicateur est un zéro, on décale le produit suivant de deux rangs.

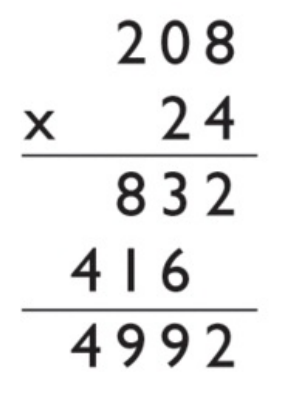

 $^\circ$  2000-2025, Miscellane